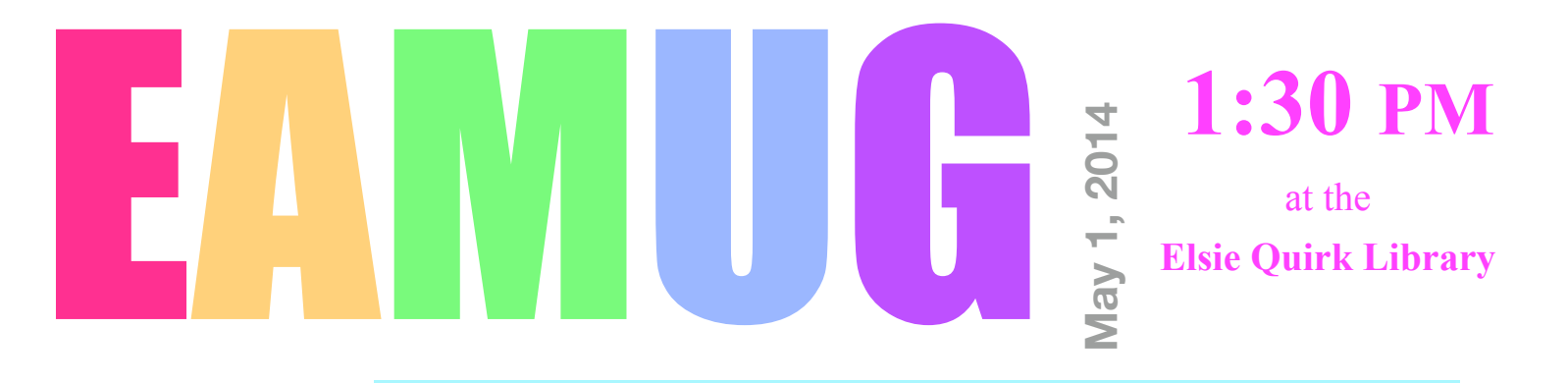

## **meeting**

- 1:35 ~ 2:10; '**Q & A and Mac 101** Thumb drives *by* Seth Eberhardt
- 2:15 ~ 2:30; **EAMUG** social break
- 2:30 ~ 3:30; OSX 10.9 Maverick
- 3:30 ~ 3:45; **One More Thing &** Members Door **Prize**
- $4:00 \sim$  Lights off

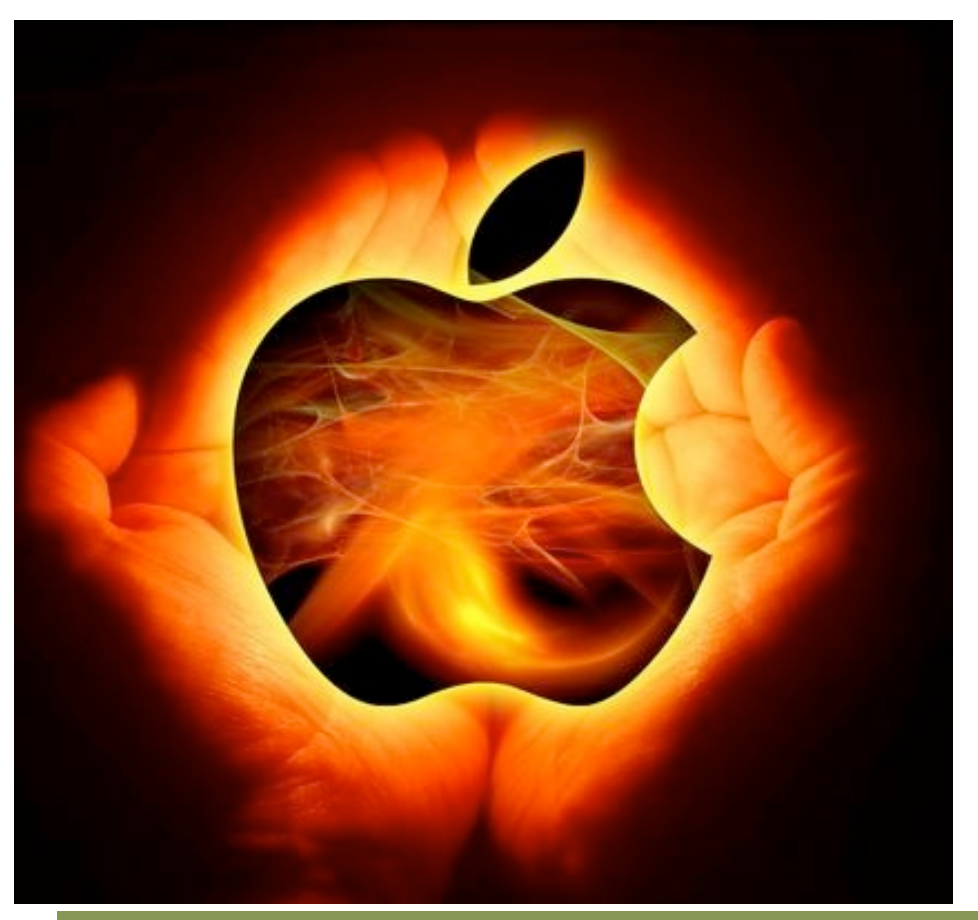

# **Contents**

- **2 Prez Message** *by* Seth Eberhardt
- **3 Helps: Library, SIG, Dues,** *and* **MUG o' the Month**
- **4 Musical Chairs** *by* Carl Schwartz
- **7 SIG's** *by* Carl Schwartz
- **8 Board Meeting Minutes & Contacts**

### *Click here to enter our website:* **[Welcome To EAMUG](http://eamug.org/EAMUG.html)**

## **EAMUG President's Message May** 2014

turnout. Spencer Blunden of Computer Advantage was the speaker and the featured topics were "How To Maintain Your Macintosh" and "iCloud". Both were very good **MUG President's Message May 2014**<br>The April EAMUG general meeting was attended by 44 members, a very good<br>it. Spencer Blunden of Computer Advantage was the speaker and the featured<br>were "How To Maintain Your Macintosh" an programs, but iCloud got the most audience participation.

The April SIG attracted 6 attendees, for both iPad/iPhone and Mac troubleshooting support. All attendees were helped with their problems.

The EAMUG pizza social was a great success with 36 attendees! Thankfully the strong thunderstorm held off until later in the afternoon. Thanks to Mary Lou Dobson and her special helpers for a grand affair!

The EAMUG website is up and running, so members are encouraged to go to [www.eamug.org](http://www.eamug.org/) or click the link [Eamug Website including newsletter.](http://eamug.org/EAMUG.html)

Mark your calendar and join us for our next EAMUG meeting at 1:30-4:00 pm on Thursday, May 1 at the Elsie Quirk Library, upstairs in the Meeting Room. The program is to include the usual Mac 101 and will be a presentation on the features of- and upgrading to- the new OS X System 10.9 Mavericks. After the Door Prize Drawing we have lights-off by 4:00 pm. Note that this is our last meeting of the season and we resume in October.

Our next SIG will be Thursday, May 8 from 2:00-4:00 pm upstairs at the Elsie Quirk conference room. We will have oneon-one help with "All About iDevices" (iPads & iPhones) w/Carl Schwartz. "Bring Your Problem Mac" w/Seth Eberhardt is over for the season, but will continue in October. If you have issues, problems or just want to learn more about your devices you should attend!

Hope to see you all at the general meeting.

*—Seth T Eberhardt President & Programs*

*about our next SIG on April 10th...*

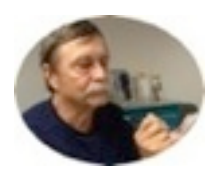

*If you have a device question or concern, email Carl at [Editor: Carl Schwartz](mailto:carls3@verizon.net?subject=the%20newsletter)*

# **Help for Beginners/Newcomers**

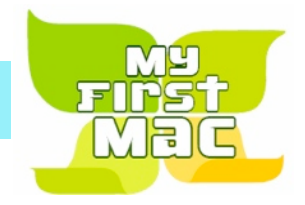

#### Mac Basics E28 Increased Informati e Mri-Fi Ell Transferring Hies The american set a Mart **EB** Jamming PC Hallin **Ed** Center Support

### On line **information** is ready for You

*Apple's help site has it's links on the left side*

[Apple - Support - Mac Basics](http://www.apple.com/support/macbasics/)

*But the top of most other web pages link to more useful stuff*

*Check out this fun Users group [Mac2 Macintosh](http://mac2mug.org/macintosh_osx_and_design_tips.html)  [User Group - Helpful Tips and Fun Information](http://mac2mug.org/macintosh_osx_and_design_tips.html)*

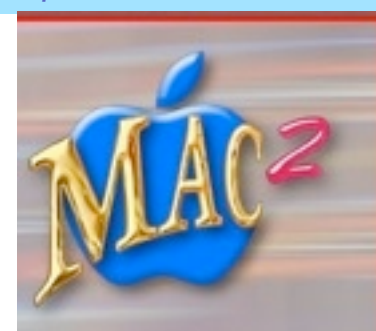

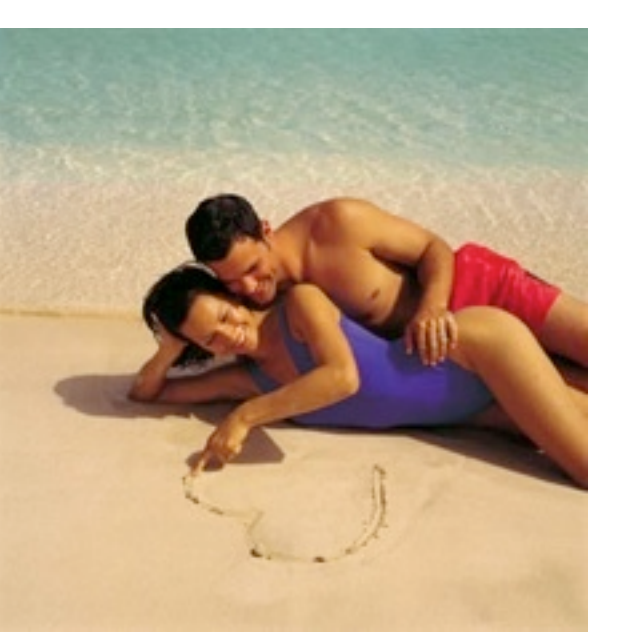

### **EAMUG Dues - Join or Renewal - Individual \$12/Family \$18**

Questions? e-Mail: [bessen@verizon.net](mailto:bessen@verizon.net)

Dues can be paid by check or cash to the Treasurer,Louis Bessen, at the User Group meeting (in an envelope, please) or by mail to:

Louis Bessen, Treasurer 2221 Bal Harbour Drive Venice, FL 34293

Make checks out to: Louis Bessen, Treasurer (NOT TO "EAMUG") New members, include your application form.

Remember our **EAMUG** Library for Members!

David Pascal is our 2014 EAMUG Librarian.

Checkout period is for one month or till the next meeting. All books will be available at the meeting. There are also *MacLife* magazines from 2012 and 2013.

The books are currently being stored in the meeting room closet and are readily accessible at meetings.

# **iDevice SIG**

Don't Miss It!!

**Thursday, May 10, 2014**

 **2–4 PM**

at the Elsie Quirk Library.

### **Musical Chairs** *Apple giveth and taketh away...* May 1, 2014

 *With some fanfare Apple computer announced iTunes Radio last month.*

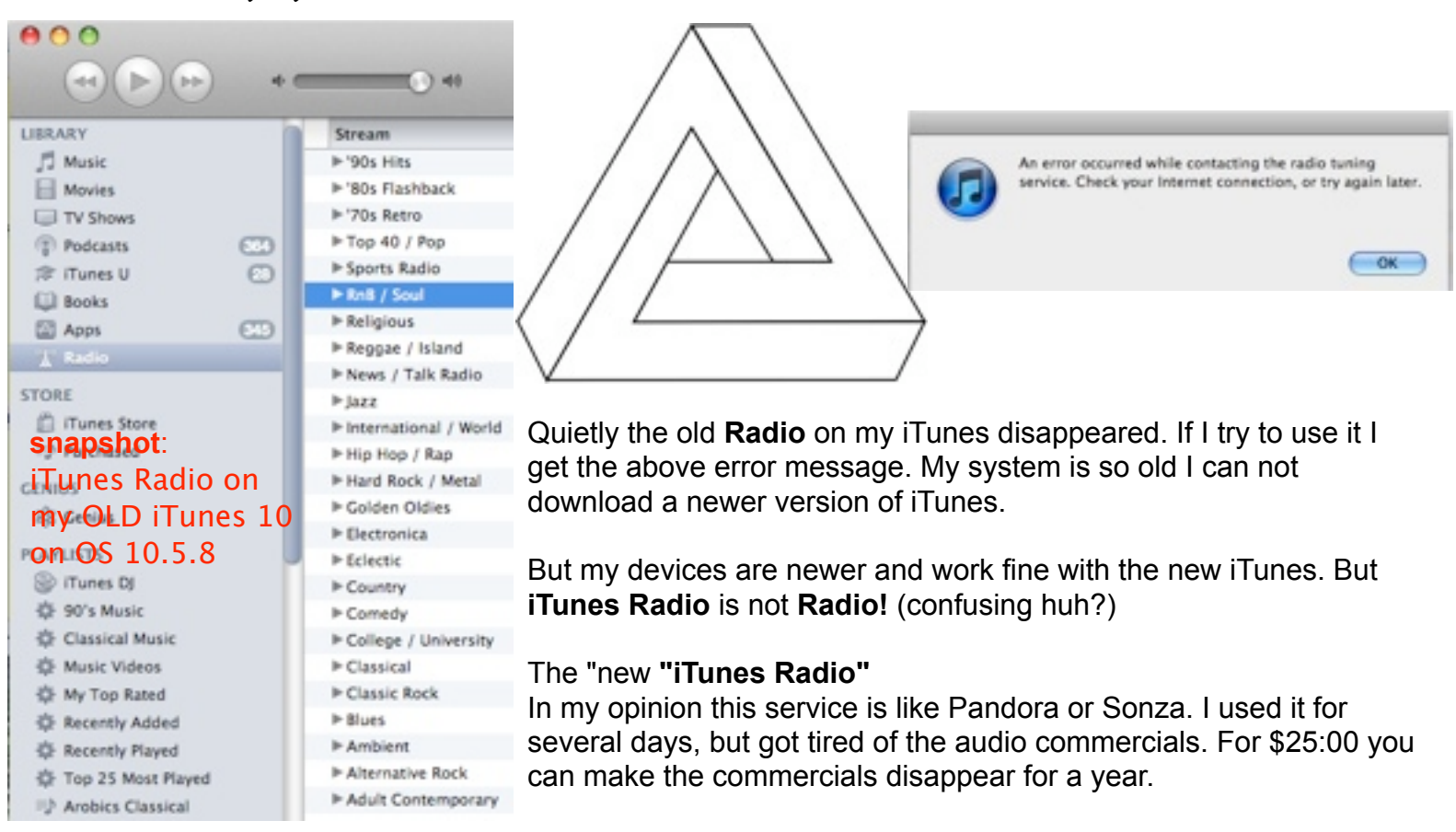

If you want to see what you are missing here is a link. Just click on your type of music to see what use to be, click here...

[Itunes Internet Radio Stations List](http://ituneradio.blogspot.com/)

A free alternative, **tunein** which is a 17 MB free **App** for your device, or a **website** for your computer, is a great substitute for iTunes radio stations which apple dropped when it started iTunes Radio.

**tunein** *is a free* **app** for your device that works on your **iPod** touch/**iPhone**.or **Tablet**. With over 70,000 stations and a great search engine I am able to find great stations.

**tunein** *is also* available on your computer browser as a website. Works great!

Here is a link for the computer version..[.TuneIn: Listen to Online Radio, Music and Talk Stations](http://tunein.com/)

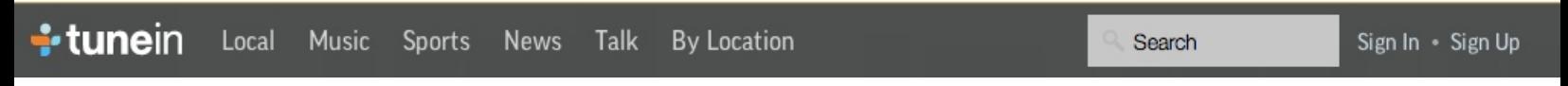

You may also get the app for your device at your friendly Apple App store from your iPad or iPod.

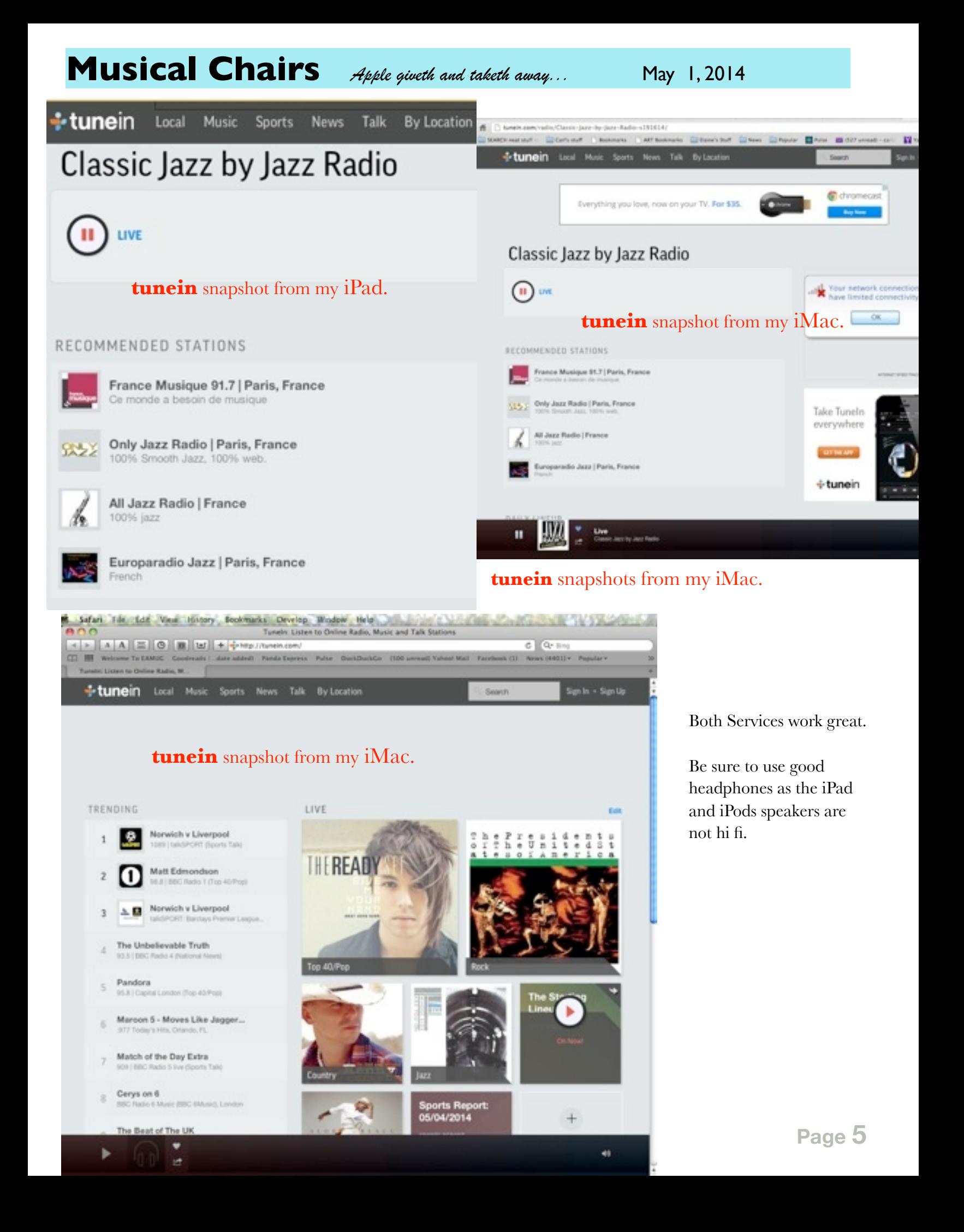

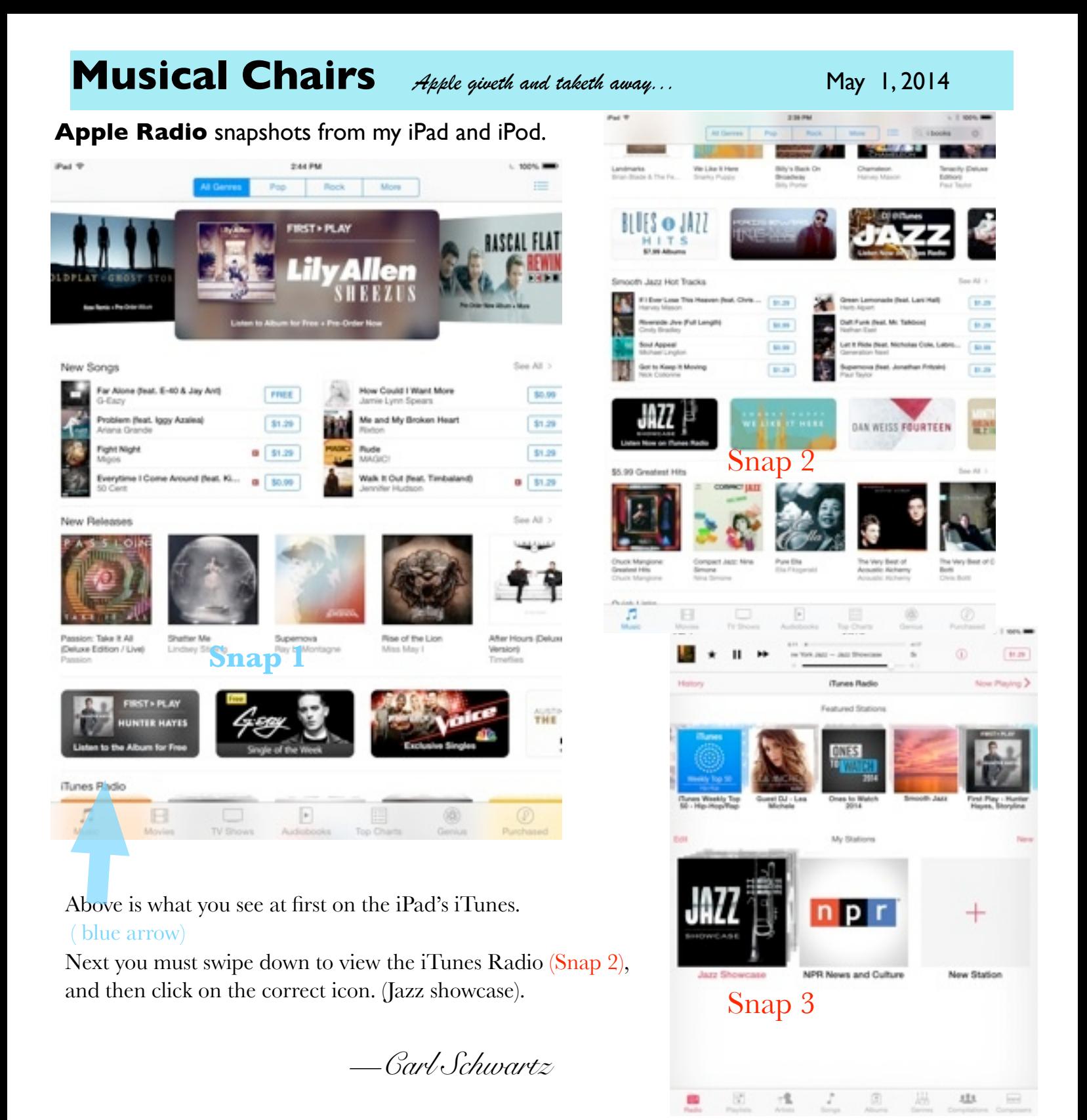

*Tech* note: On my old system (OSX 10.5.8-Tiger) Safari does not let me listen to this website. With Chrome it works great.\* With a newer system you should have no problem with Safari as your browser.

\*1. On my old System I get a message that Chrome can't use Adobe Flash Player, but do I want to play it this time anyway. I click yes and it works. Thank you Chrome.

2. Since you are connecting to a streaming radio station sometimes the station may be off the air. Choose another.

3. tunein even works on my old ipod touch (2008 with IOS 4) Even though you get a warning when it downloaded it gave me an option to change to a version that works. Thanks to good programming on tunein!

## **SIG** and **iDevice News May 8, 2014**

### This is our last Meeting till October!

After our May meetings there will be no more meetings or SIG's until October.

Bring your devices and smiling faces and help us continue to have a good meeting by sharing your ideas and expertise.

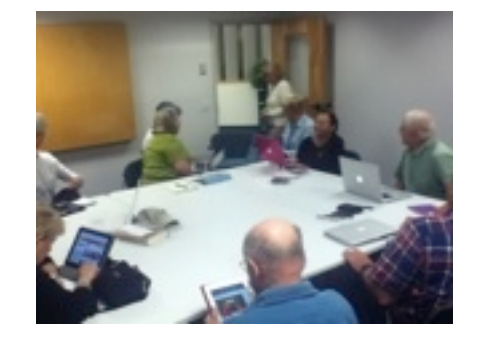

*—Carl Schwartz*

### **Did you know?**

**iBooks** is great for purchased books from the Apple store. And for our **EAMUG** newsletter...

Just use the safari browser to go to our websites newsletter page and select save to iBooks. It will download and appear in the pdf section for your off line viewing pleasure.

In **Safari** : eamug.org > newsletter > selected issue *then double tap the top of the EAMUG page and select* Open in iBooks *If it disappears try again!*

#### **Cover note:**

 I found the picture using this search term: apple computer users jpg. Next I looked at the pictures and selected one that I liked.

This is a link to the source page of the picture and an interesting article <http://www.nncug.net/blog/category/opinions/>

### EAMUG Board of Directors Meeting *on* April 10, 2014

EAMUG board met at Stefano's with Lou Bessen (Treasurer), David Pascal (Librarian & Webpage), Carolyn Rosenfeld (Secretary), Carl Schwartz (Newsletter), Seth T. Eberhardt (President & Programs), Roger Peters, Christina Anglin, Carol Bryan(Membership), Georgia Britton, and Mike Volpe (Sgt. @ Arms) present.

Meeting began at 11:45, suspended at 12:20 and resumed at 12:45. Lou Bessen gave the treasurer's report. We have 44 individual members, 3 family membership (6 people), 50 total paid, honorary 16 members for a total membership of 66 people. There were 44 people present at the March meeting.

#### EAMUG Contact list click to link to emai[l](mailto:maryloud@me.com?subject=) [President: Seth T Eberhardt](mailto:eberhast@comcast.net?subject=Program%20chairperson) [Vice President: Mike Volpe](mailto:mgvolpe@mac.com?subject=) [Social Chairman Mary Lou Dobson](mailto:maryloud@me.com?subject=email%20subject) [Treasurer: Lou Bessen](mailto:mailto:bessen@verizon.net?subject=to%20the%20assist.%20treasurer) [Editor: Carl Schwartz](mailto:carls3@verizon.net?subject=the%20newsletter) [Librarian/Webmaster: David Pascal](mailto:Dasherr728@aol.com?subject=Library%20request)

**Board** minutes and feedback, they were accurate and accepted.

Our Apple Ambassador Dick Magnuson despite a family illness has contacted other Apple groups in the area with the thought that next season doing some joint activities.

**Newsletter** was commented on and people enjoyed the articles. Carl would be very happy to receive articles from members for the newsletter. We acknowledge that there was a small problem in a few differences in times for our program. Once again we thank Roger Peters for his articles. **Program**

**"Mac 101"** (Save & Save As) by Seth was very good.

**"How to Maintain Your Mac & "iCloud" by Spencer Blunden of Computer Advantage -** a very good speaker and gave a great presentation members asked many questions and all seemed to get the answers they needed. We hope that we can ask him for another presentation next season. EAMUG Social on April 17th. So far 31 members and their guests have signed up. So we look

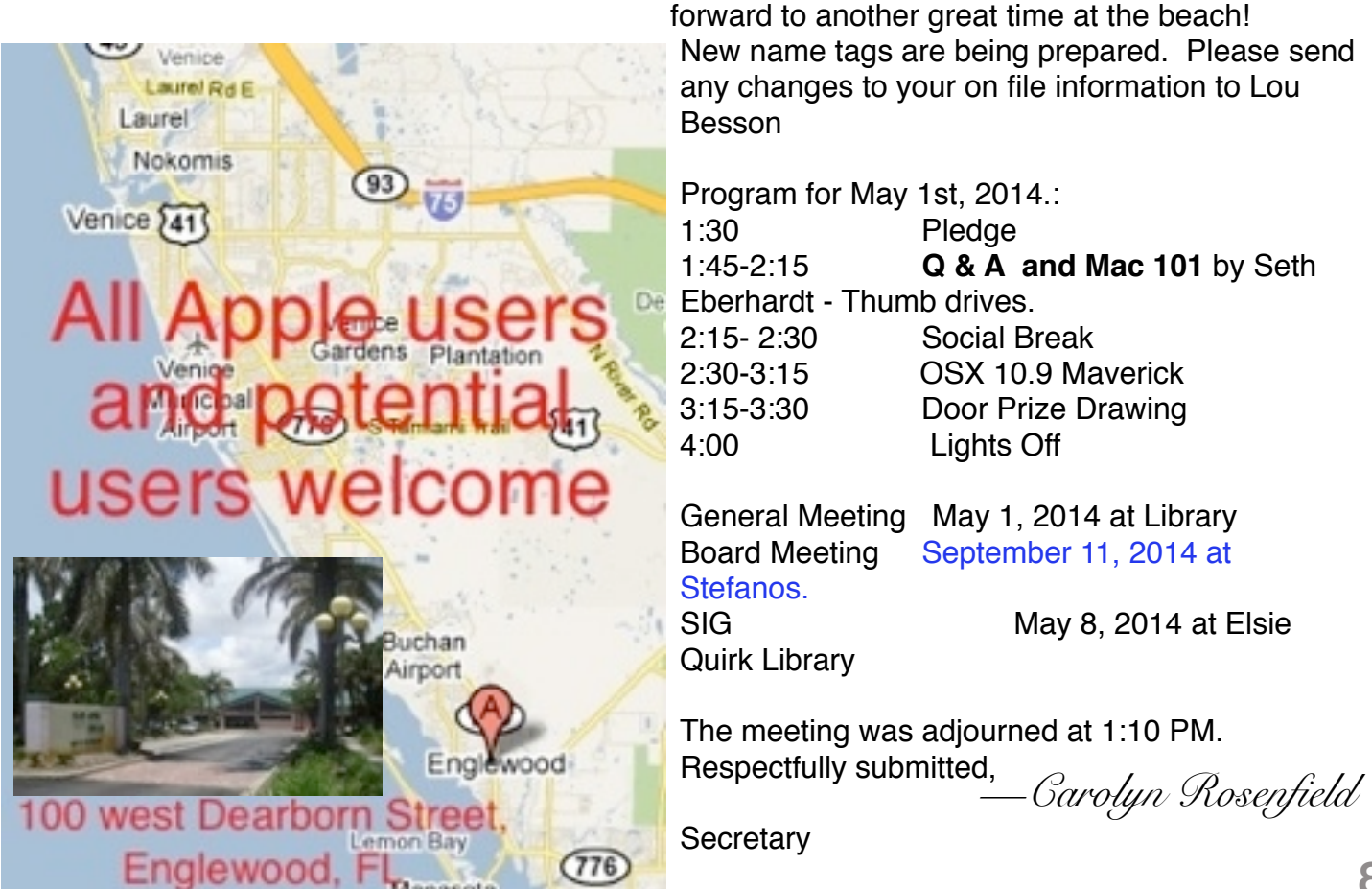